## ECE 661 Homework 2

Suyash Ail sail@purdue.edu

#### September 11, 2020

The task of this homework is to find homography between two images using 4 point correspondence. The homography matrix is then used to project one image onto the other.

#### 1 Logic

Let  $\vec{x}$  be the homogeneous representation of a point in the domain. Let  $\vec{x}'$  be the homogeneous representation of the point in the projective space (range). The relationship between the two points is represented by a non-singular 3x3 matrix H which is called the homography matrix.

$$
\vec{x}' = H\vec{x} \tag{1}
$$

H is a linear mapping from one homogeneous coordinate to another.

$$
H:\mathrm{I\!R}^3\longrightarrow \mathrm{I\!R}^3
$$

The matrix H is

$$
H = \begin{bmatrix} h_{11} & h_{12} & h_{13} \\ h_{21} & h_{22} & h_{23} \\ h_{31} & h_{32} & 1 \end{bmatrix}
$$

Since the Homography matrix is homogeneous, the information is in the ratios, hence  $h_{33}=1$ . Let us assume a point in the domain  $\vec{x} =$  $\sqrt{ }$  $\mathbf{I}$ *x*1 *x*2 *x*3 Ť and a corresponding point in the range  $\vec{x}'$  =

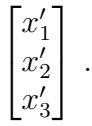

Hence

$$
\begin{bmatrix} x_1' \\ x_2' \\ x_3' \end{bmatrix} = \begin{bmatrix} h_{11} & h_{12} & h_{13} \\ h_{21} & h_{22} & h_{23} \\ h_{31} & h_{32} & 1 \end{bmatrix} \begin{bmatrix} x_1 \\ x_2 \\ x_3 \end{bmatrix}
$$

$$
x_1' = h_{11}x_1 + h_{12}x_2 + h_{13}x_3
$$

$$
x_2' = h_{21}x_1 + h_{22}x_2 + h_{23}x_3
$$

$$
x_3' = h_{31}x_1 + h_{32}x_2 + x_3
$$

Since the information is in the ratios, we get the x and y coordinates of the transformed points as

$$
x' = \frac{x'_1}{x'_3} = \frac{h_{11}x_1 + h_{12}x_2 + h_{13}x_3}{h_{31}x_1 + h_{32}x_2 + x_3}
$$

$$
y' = \frac{x'_2}{x'_3} = \frac{h_{21}x_1 + h_{22}x_2 + h_{23}x_3}{h_{31}x_1 + h_{32}x_2 + x_3}
$$

Dividing the right hand side by *x*<sup>3</sup> gives

$$
x' = \frac{h_{11}x + h_{12}y + h_{13}}{h_{31}x + h_{32}y + 1}
$$

$$
y' = \frac{h_{21}x + h_{22}y + h_{23}}{h_{31}x + h_{32}y + 1}
$$

$$
\therefore h_{11}x + h_{12}y + h_{13} - h_{31}xx' - h_{32}yx' - x' = 0 \tag{2}
$$

$$
h_{21}x + h_{22}y + h_{23} - h_{31}xy' + h_{32}yy' + y' = 0
$$
\n(3)

Here we have two equations with 8 unknowns. We see that one pair of corresponding points gives two equations. Hence we need 4 such points.

Rewriting the equation in matrix form we get

$$
\begin{bmatrix} x_1 & y_1 & 1 & 0 & 0 & 0 & -x_1x'_1 & -y_1x'_1 \ 0 & 0 & 0 & x_1 & y_1 & 1 & -x_1y'_1 & -y_1y'_1 \ x_2 & y_2 & 1 & 0 & 0 & 0 & -x_2x'_2 & -y_2x'_2 \ 0 & 0 & 0 & x_2 & y_2 & 1 & -x_2y'_2 & -y_2y'_2 \ x_3 & y_3 & 1 & 0 & 0 & 0 & -x_3x'_3 & -y_3x'_3 \ 0 & 0 & 0 & x_3 & y_3 & 1 & -x_3y'_3 & -y_3y'_3 \ x_4 & y_4 & 1 & 0 & 0 & 0 & -x_4x'_4 & -y_4x'_4 \ 0 & 0 & 0 & x_4 & y_4 & 1 & -x_4y'_4 & -y_4y'_4 \end{bmatrix} \begin{bmatrix} h_{11} \\ h_{12} \\ h_{23} \\ h_{31} \\ h_{32} \\ h_{33} \\ h_{34} \\ h_{35} \end{bmatrix} = \begin{bmatrix} x'_1 \\ y'_1 \\ x'_2 \\ x'_3 \\ y'_4 \\ x'_4 \\ y'_4 \\ y'_4 \end{bmatrix}
$$

This can be written as AB=C. Hence we get  $B = A^{-1}C$ . Reshaping the B vector gives the Homography matrix.

#### 2 Steps

#### 2.1 Task 1a

Project the kitten image given in Fig.1d onto the images in Fig. 1a, 1b and 1c.

- 1. Find the homography matrix H using the 4 given corner points of the two images.The domain image is 1d and the range image is 1a,1b and 1c.Use the method described in the Logic section.
- 2. Using the homography matrix H, project each point of the domain image (kitten) to the range image. (Equation 1)
- 3. The projected points are not integer values, hence we round off the points and convert to integer. Replace the pixel values of the range image with the corresponding pixel values of the domain image.

#### 2.2 Task 1b

Find the homography between image 1a and 1b, and between 1b and 1c. Multiply the two homographies and apply the new homography matrix to 1a.

- 1. Find the homography matrix H1 using the 4 given corner points of the two images.The domain image is 1a and the range image is 1b.Use the method described in the Logic section. Perform the same operation on images 1b and 1c to get H2. Multiply the H1 and H2 to get H.
- 2. Using the homography matrix H, project each point of the domain image (1a) to the range image(1c). (Equation 1)
- 3. The projected points are not integer values, hence we round off the points and convert to integer. Replace the pixel values of the range image with the corresponding pixel values of the domain image.

### 3 Corner Points used

Range Images:

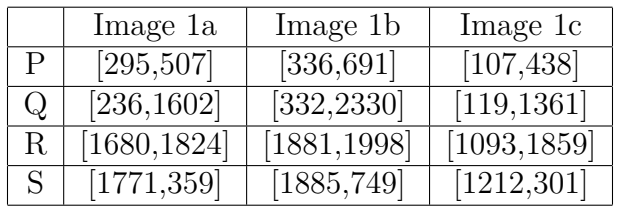

#### Domain Image:

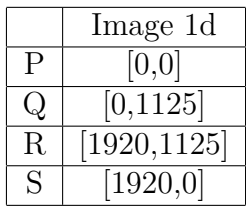

# 4 Results

# 4.1 Input Images

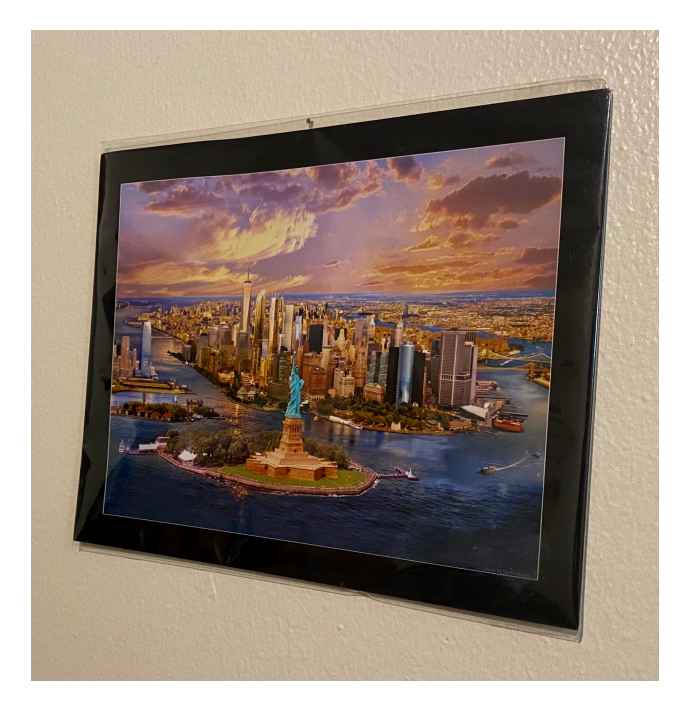

Figure 1: 1a

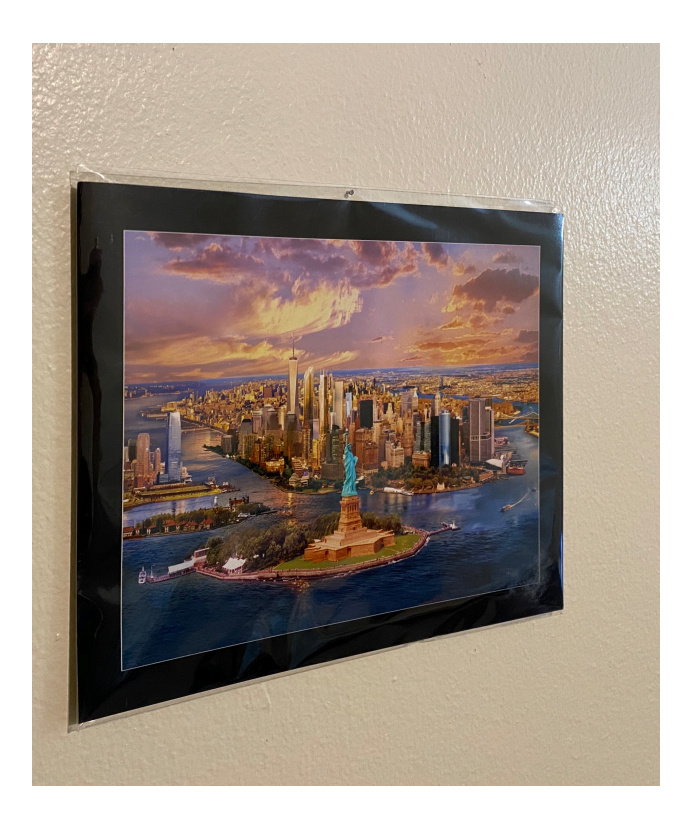

Figure 2: 1b

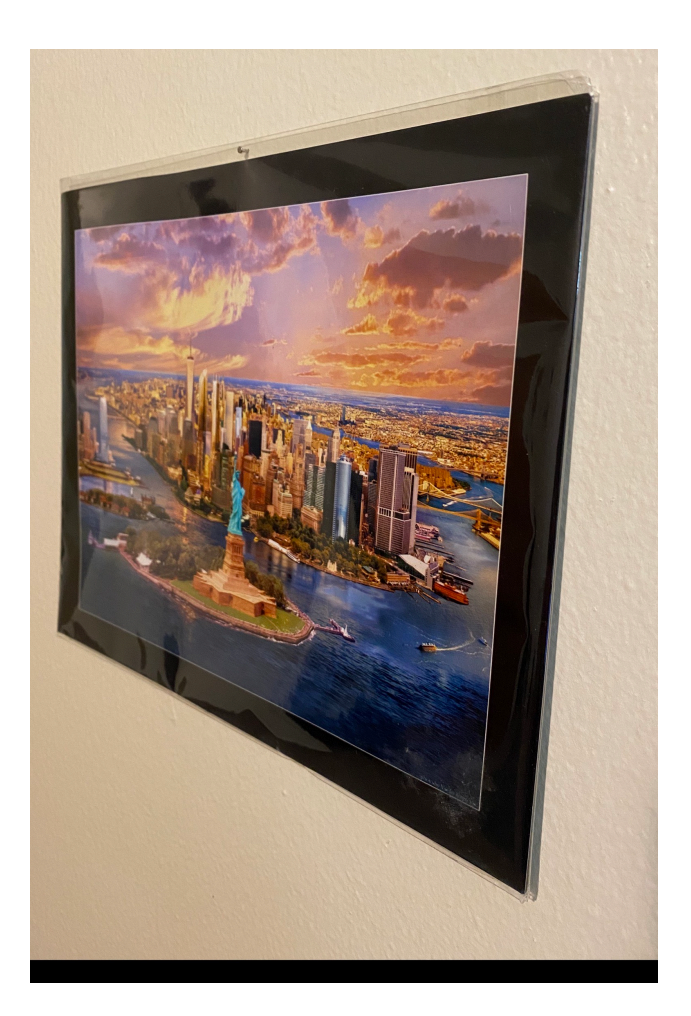

Figure 3: 1c

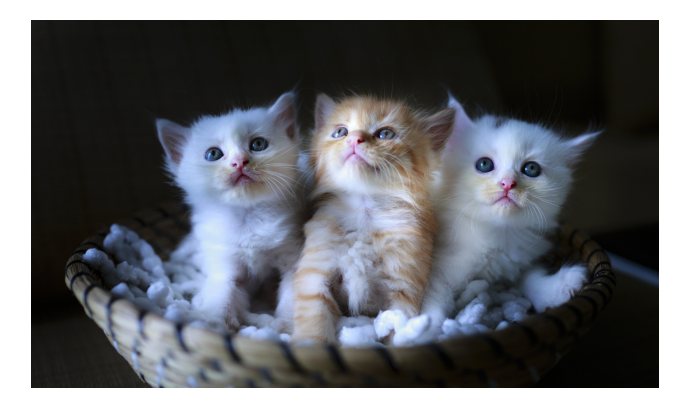

Figure 4: 1d

# 4.2 Projected Images

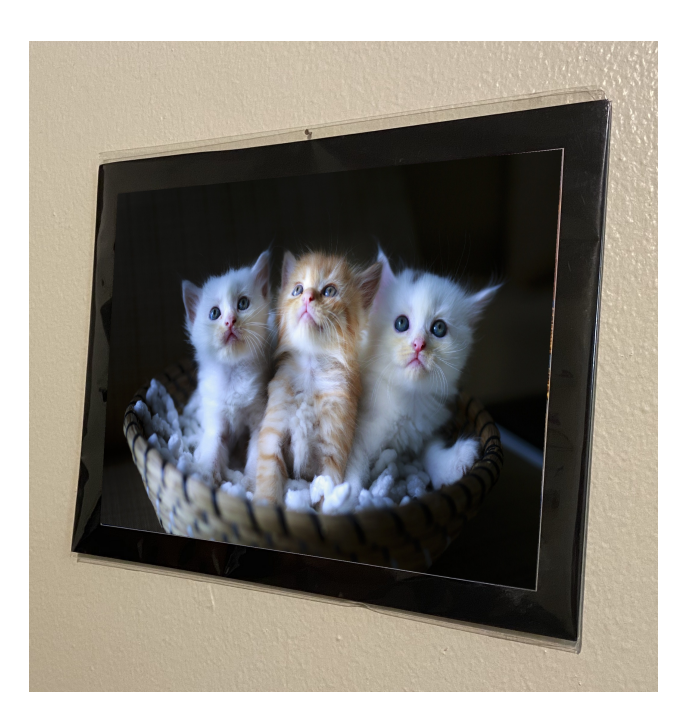

Figure 5: 1d on 1a

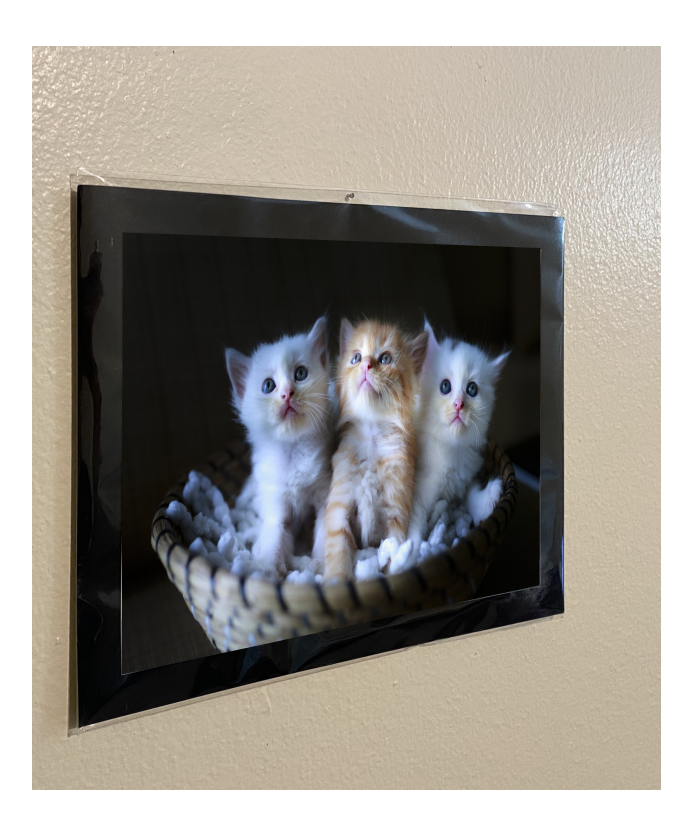

Figure 6: 1d on 1b

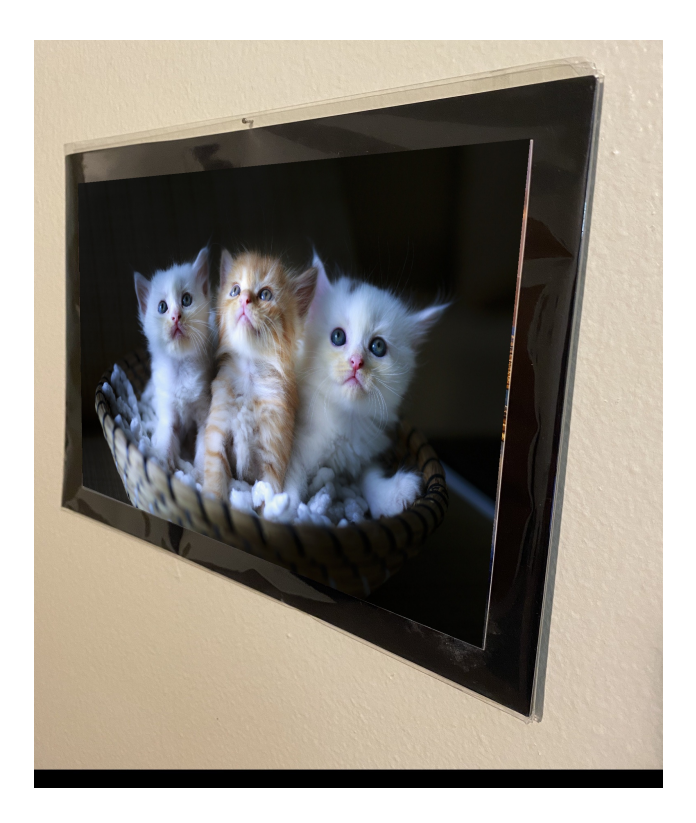

Figure 7: 1d on 1c

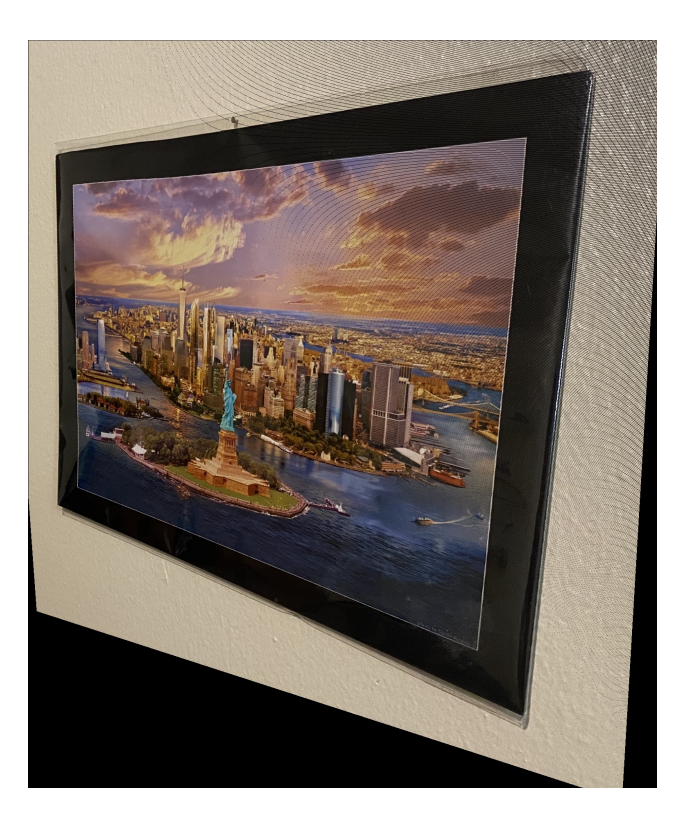

Figure 8: Resultant Homography on 1a

# 5 Task 2

For task 2 we have to perform the same operations as task 1a and 1b on our own images.

### 5.1 Input Images

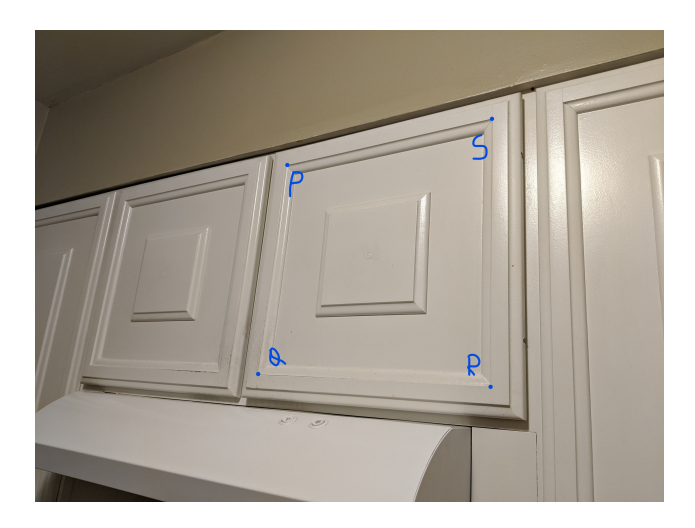

Figure 9: 2a

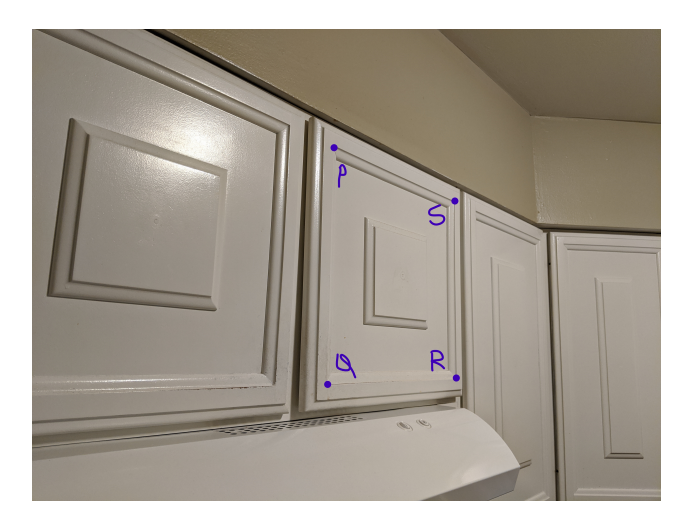

Figure 10: 2b

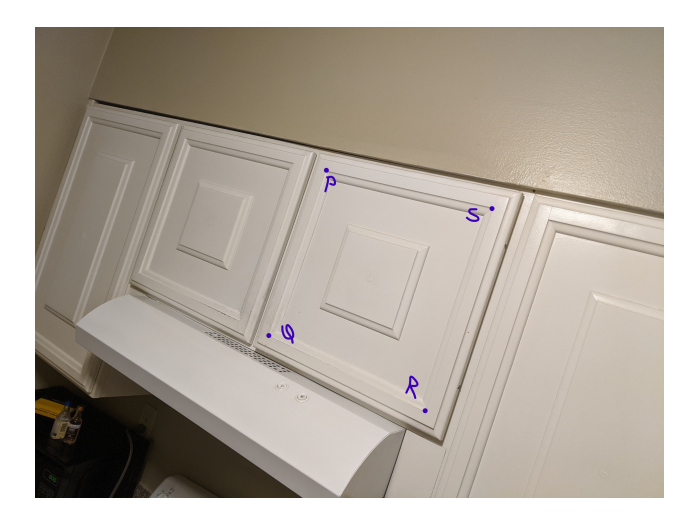

Figure 11: 2c

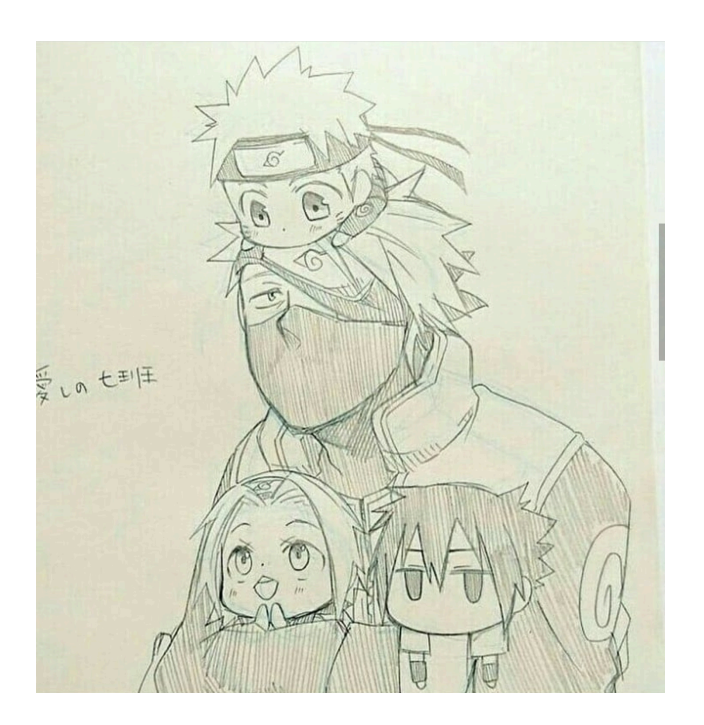

Figure 12: 2d

### 5.2 Corner Points

Range Images:

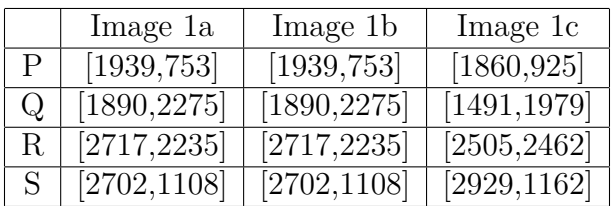

Domain Image:

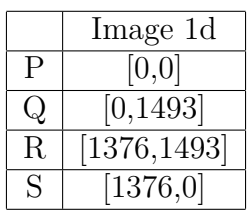

# 5.3 Projected Images

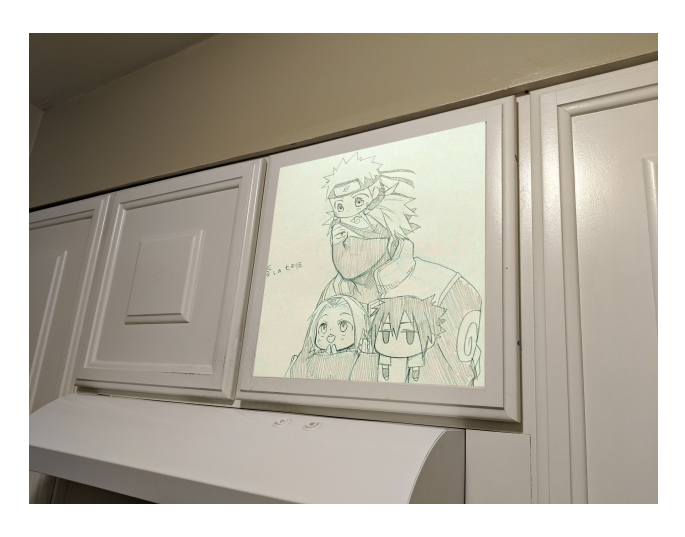

Figure 13: 2d on 2a

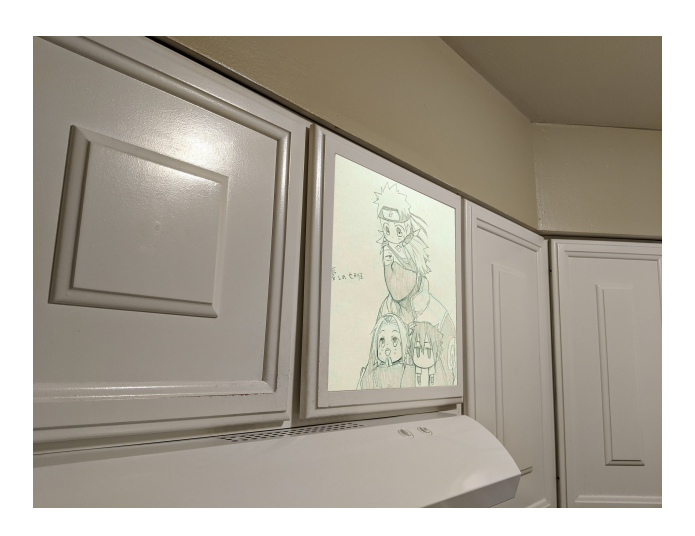

Figure 14: 2d on 2b

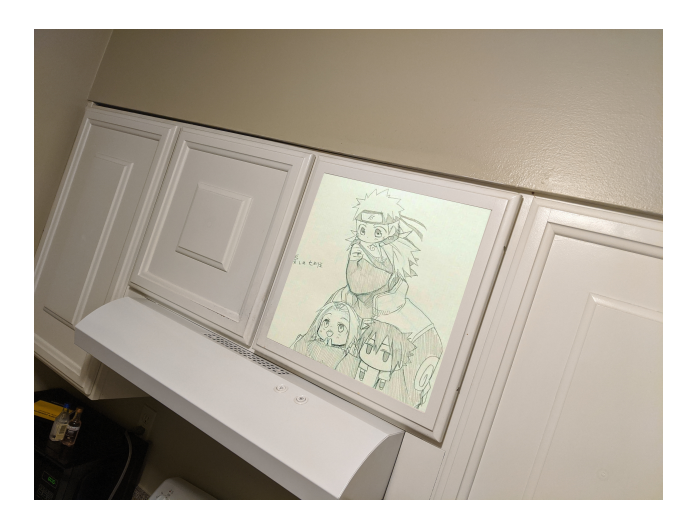

Figure 15: 2d on 2c

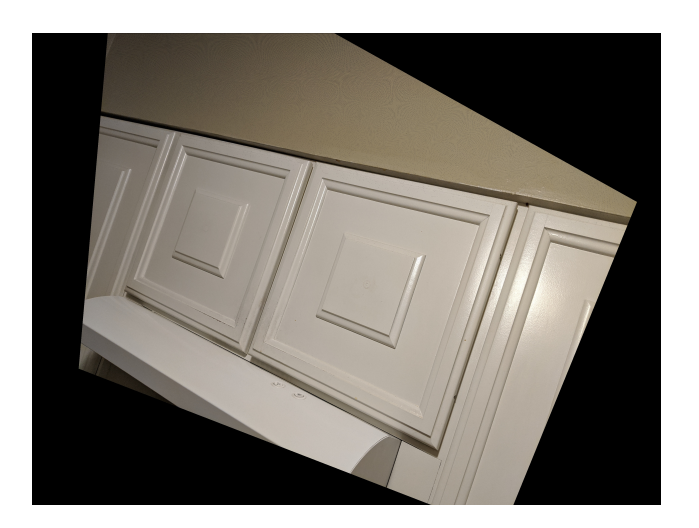

Figure 16: Resultant Homography on 2a

## 6 Note

Initially on trying out the method with considering kitten as the domain image and frame as the range image did not yield good results. This was because every point in the domain did not map to every point in the range. Hence some pixels in the range image did not have any corresponding points in the domain image.

Method: (Please refer to the Homography mapping function)

- 1. Get 4 points in the domain image X (kittens)
- 2. Get 4 points in the range image X'(frame)
- 3. find the Homography H using the aforementioned steps
- 4. Find the corresponding points of X in the range image.  $X' = HX$
- 5. Replace the X' points of range image with pixel values of X points in the domain image.

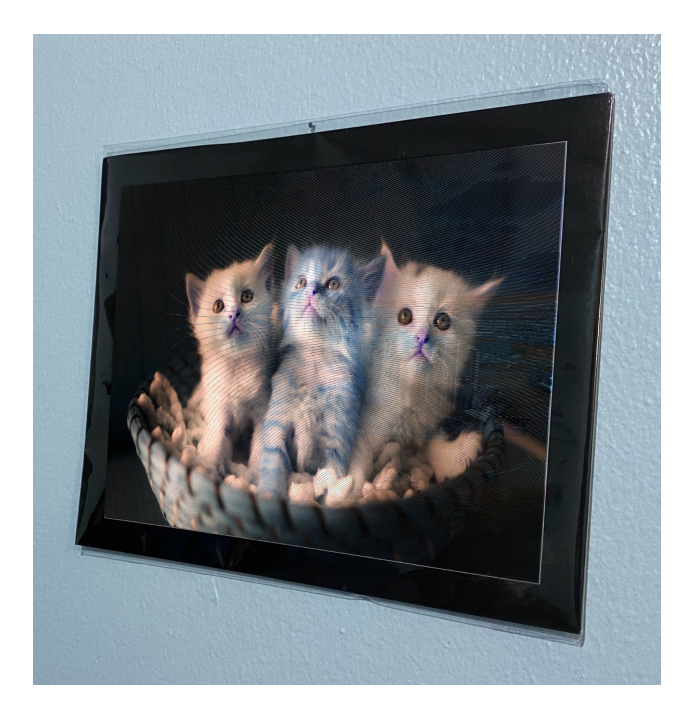

Figure 17: Projected Image. We can clearly see some pixels of the original image (frame) still in the output

This method did not ensure each pixel in the range image was getting replaced. Here is the result of the projection.

Hence implemented another logic (Homographymapping2 function), where the points from the range image are mapped to the domain image. This method ensures that all the pixels in the range image have a corresponding pixel in the domain image. This leads to a clean projection of the domain image onto the range image.

### 7 Code Listing

```
1 \# -*- coding: utf-8 -*-
2 """ hw2_Suyash_Ail . ipynb
3
4 Automatically generated by Colaboratory .
5
6 Original file is located at
7 https :// colab . research . google . com/ drive /1O7WF_2eHd89m1W1_xU8dbM9oPMcBW_Ys
\overline{8}\overline{9}10 import numpy as np
11 import matplotlib . pyplot as plt
12 import cv2
13 from PIL import Image
14
15 #get the 4 points of the images 1a, 1b and 1c. Also return a vector X prime=[x1]
      , y1 , x2 , y2 , x3 , y3 , x4 , y4 ]
16 def get_4_points (n):
_17 if n==1: #image 1a
18 #for the image
P=[295,507] #x1, y1
20 Q=[236,1602] \#x2, y2
```

```
21 R=[1680,1824] \#x3, y3S=[1771,359] \#x4, y423 X prime=P+Q+R+S
_{24} return np. array ([P,Q,R,S]), X prime
25
26 if n == 2: #image 1b
27 #for the image
P=[336,691]Q=[332, 2330]30 R=[1881,1998]
S=[1885,749]32 X_prime=P+Q+R+S
33 return np. array ([P,Q,R,S]), X<sub>prime</sub>
34
35 if n==3: #image 1c
36 #for the image
P=[107, 438] #x1, y1
38 \qquad Q=[119,1361] \#x2, y2R=[1093, 1859] \#x3, y340 \qquad S=[1212,301] \#x4, y441 X_prime=P+Q+R+S
_{42} return np. array ([P,Q,R,S]), X_prime
43
44 #get the 4 corner points of the cat image
45 def get cat points ( ) :
46 #for the kittens
47 P dash = [0,0]
48 Q_{\text{dash}}=[0,1125]49 R dash = [1920, 1125]50 S dash = [1920,0]
51 X=P_dash+Q_dash+R_dash+S_dash
52 return np . array ( [ P_dash , Q_dash , R_dash , S_dash ] ) ,X
53
_{54} #to check to validitiy of the 4 points, we draw a bounding box aroud the image
      .
55 def draw_bbox( image , points ) :
56 copy image=image . copy ()
57 #draw bounding box to check correctnes of the points
58 points_reshape = points reshape ((-1, 1, 2))_{59} color = (255, 0, 0)60 im1 bbox = cv2 . p o ly lines (copy image, [points reshape], isClosed=True, c o l o r=
     color, thickness = 10)
61 cv2. imwrite ("bbox. jpg", im1_bbox)
_{62} plt. axis ('off')
63 plt.imshow (im1 bbox)
64
65 def Homography matrix (X prime ,X) :
6667 This function takes input X and X_prime and computes the homography between
     them. Returns a 3x3 non-singular matrix
68 H.
69 ' ' '
70 A = np. zeros ((8,8)) #initialise a matrix
71 \quad H = np \cdot ones((3,3))72
73 C=X_prime
74
75 #build the A matrix column by column
```

```
76 for i in range (0,4):
77 A[2* i ,0] = X[2* i]
78 A[2* i , 1] = X[2* i + 1]
A[2^*; 1,2]=180 A[2* i +1,3]=X[2* i]
81 A[2* i +1,4]=X[2* i +1]
82 \qquad A[2^* i+1,5]=183 A[2* i , 6] = X[2* i ] * X_prime [2* i ]
84 A[2* i +1,6]=X[2* i |* X_prime [2* i +1]
85 A[2* i , 7] = (X[2^* i + 1]^* X prime [2^* i ]86 A[2* i +1,7]=(X[2* i +1]*X_prime [2* i +1])
87 \text{ A}[:,6:] = -\text{A}[:,6:]88
89 \#B=(A^{\frown} -1)C90 B=np \cdot dot(np \cdot linalg \cdot inv(A), C)
91
92 #reshape the B vector to get the homography matrix
93 H[0,0]=B[0]
_{94} H[0,1]=B[1]
95 H[0,2]=B[2]
96 H[1,0]=B[3]97 H[1,1]=B[4]98 H[1,2]=B[5]
99 H[2,0]=B[6]_{100} H[2,1]=B[7]
_{101} H[2,2]=1
102 return H
103
_{104} def get mask image (image , image points) :
105106 This function returns a binary image of the passed image with all points
      outside the bounding box 0. This is done
107 to make it easier to pick the pixels that are present inside the bounding
      box during projection.
108 , 7, 7109 image_empty = np. zeros (image.shape, dtype='uint8')
110 image points reshape=image points reshape (( -1 , 1 , 2))111 image_filled = cv2. fill Poly (image_empty, [image_points_reshape
      ], (255, 255, 255))_{112} plt.imshow (image filled)
113 return image_filled
114
115 def Homography_mapping ( im1 , cat ,H, image_filled ) :
116117 This function maps each pixel in the domain to the corresponding pixel in
      the range using the equation: X' = HX where
118 X, X' are the homogeneous coordinates of the pixels in the domain and range.
119_{120} for i in range (0, \text{cat. shape } [1]) : #X-coordinate121 for j in range (0, \text{cat.shape } [0]) : #Y\text{-coordinate}122 Image_homo = np. array ((i, j, 1)) #create the homogeneous vector
123 Image_mapped = np.matmul(H, Image_homo) #HX
124 Image_mapped = Image_mapped/Image_mapped [2] \#divide by x3 to get
       world coordinates
125 Image_mapped = Image_mapped . astype (int) \#convert floating
      values to integer
126 \#i f (any (image_filled [Image_mapped [1], Image_mapped [0]] >0) ) :
\text{im1} [Image_mapped [1], Image_mapped [0] ] = cat [j, i] #replace_the
```

```
range pixels with corresponding pixels from the domain
128
_{129} plt.imshow (im1)
_{130} im1=cv2. cvtColor (im1, cv2. COLOR_RGB2BGR)
131 \quad \text{cv2.} \text{imwrite}('\\ \text{output.} \text{ipg}''', \text{im1})132
_{133} def Homography mapping2 (im1, cat, H, image filled) :
134
135 This function maps each pixel in the domain to the corresponding pixel in
       the range using the equation: X' = HX where
136 X, X' are the homogeneous coordinates of the pixels in the domain and range.
        This function finds the projection of
137 image 1a onto the cat image . Running Homography_mapping and
       Homography mapping2 shows better results for Homography mapping2
138 as all the pixels of the range image has a corresponding pixel in the domain
        image .
_{139} '''
_{140} for i in range (0, \text{im1} \cdot \text{shape}[1]):
_{141} for j in range (0, im1. shape [0]):
_{142} if any (image_filled [j][i]) > 0:
<sup>143</sup> #traverse only through the points inside the bbox. accomplised using
       mask image .
\text{Image}\ \text{homo} = \text{np} \cdot \text{array} (( i , j , 1 ) )145 Image_mapped = np . matmul(H, Image_homo)
146 Image mapped = np . r in t (Image mapped/Image mapped [2])
\text{Image} mapped = Image mapped . astype ( in t )
<sup>148</sup> if (Image_mapped [0] < \text{cat.shape} [1] and Image_mapped [1] < \text{cat.shape} [0] :
<sup>149</sup> #check if all projected pixels do not exceed the image boundary
\lim_{150} im1 [ j , i ] = cat [Image_mapped [1] , Image_mapped [0] ]
151 return im1
152
153 """Task 1.a"""
154
155 im1=cv2 . imread ( "/ content / drive /My Drive /hw2_Task1_Images/ painting1 . jpeg " )
156 \text{ im1} = \text{cv2.cvtColor}(\text{im1}, \text{cv2.COLOR\_BGR2RGB})15'158 plt. figure ()
159 plt. imshow (im1)160
_{161} cat=cv2. imread ("/content/drive/My Drive/hw2_Task1_Images/kittens.jpeg")
_{162} cat = cv2. cvtColor (cat, cv2. COLOR BGR2RGB)
_{163} plt. figure ()
_{164} plt.imshow (cat)
165
166 P1, X prime=get 4 points (1)
_{167} P_{cat}, X=get\_cat\_points ()
168 draw bbox(im1, P1)
_{169} plt. figure ()
_{170} draw bbox(cat, P_cat)
171
172 H=Homography matrix (X, X prime)
173 print (H)
174
175 image_filled=get_mask_image ( im1 , P1)
176 projected_image=Homography_mapping2 ( im1 , cat ,H, image_filled )
177 plt. imshow (projected_image)
178 projected_image=cv2 . cvtColor ( projected_image , cv2 .COLOR_RGB2BGR)
179 cv2 . imwrite ( " output1 . jpg " , projected_image )
```

```
15
```

```
180
_{181} "" Task 1.b"""
182
183 im1=cv2.imread ("/content/drive/My Drive/hw2_Task1_Images/painting2.jpeg")
184 \text{ im1} = \text{cv2.} \text{cvtColor} (\text{im1, cv2.} \text{COLOR} \text{BGR2RGB})185
186 plt. figure ()
187 plt. imshow (im1)
188
189 cat=cv2 . imread ( "/ content / drive /My Drive /hw2_Task1_Images/ k i t t e n s . jpeg " )
_{190} cat = cv2. cvtColor (cat, cv2. COLOR BGR2RGB)
191 plt.figure()
_{192} plt.imshow (cat)
193
194 \text{ P1}, X\_prime=get_4\_points (2)_{195} P_{cat}, X=get\_cat\_points()196 draw_bbox( im1 , P1)
197 plt. figure ()
_{198} draw_bbox(cat, P_cat)
199
200 H=Homography_matrix (X, X_prime)201 print (H)
202
203 image_filled=get_mask_image ( im1 , P1)
204 projected image=Homography mapping2 (im1, cat, H, image filled)
_{205} plt.imshow (projected image)
206 projected_image=cv2 . cvtColor ( projected_image , cv2 .COLOR_RGB2BGR)
207 cv2 . imwrite ( " output2 . jpg " , projected_image )
208
209 """ Task 1 . c """
210
_{211} im1=cv2.imread ("/content/drive/My Drive/hw2_Task1_Images/painting3.jpeg")
_{212} im1 = cv2. cvtColor (im1, cv2. COLOR BGR2RGB)
213
214 plt. figure ()
_{215} plt. imshow (im1)
216
217 cat=cv2.imread ("/content/drive/My Drive/hw2_Task1_Images/kittens.jpeg")
218 cat = cv2. cvtColor (cat, cv2. COLOR_BGR2RGB)
_{219} plt. figure ()
_{220} plt. imshow (cat)
221
222 P1, X_prime=get_4_points (3)_{223} P_cat, X=get\_cat\_points()224 draw bbox(im1, P1)
225 plt. figure ()
226 draw bbox(cat, P_cat)
227
228 H=Homography matrix (X, X prime)
229 print (H)
230
231 image_filled=get_mask_image ( im1 , P1)
232 projected_image=Homography_mapping2 ( im1 , cat ,H, image_filled )
233 plt.imshow (projected_image)
234 projected_image=cv2 . cvtColor ( projected_image , cv2 .COLOR_RGB2BGR)
235 cv2 . imwrite ( " output3 . jpg " , projected_image )
236
_{237} """\text{Task} 1.d"""
```

```
238
239 \text{ im2=cv2.imread} ("/content/drive/My Drive/hw2_Task1_Images/painting2.jpeg")
_{240} im2 = cv2.cvtColor(im2, cv2.COLOR_BGR2RGB)
241
242 \text{ iml=cv2.imread} ("/content/drive/My Drive/hw2_Task1_Images/painting1.jpeg")
243 im1 = cv2.cvtColor(im1, cv2.COLOR BGR2RGB)
244_{245} im3=cv2.imread ("/content/drive/My Drive/hw2_Task1_Images/painting3.jpeg")
246 im3 = cv2. cvtColor (im3, cv2. COLOR BGR2RGB)
247
248 P1, X1=get 4 points (1)249 \text{ P2}, X2 = get\_4\_points (2)250 P3, X3 = get 4 points (3)251
252 \#H1 =Homography matrix (X1, X2)253 \#H2 =Homography_matrix (X2, X3)254 H<sub>1</sub>=Homography_matrix (X2, X1)255 H2=Homography matrix (X3, X2)256 H=np \cdot \text{matmul}(H2, H1)257
258 \text{ blank image}=np \cdot zeros (im3 \cdot shape, dtype='uint8')259 for i in range (0, \text{im1}.\,\text{shape}[1]) : \#X-cordinate, col
260 for j in range (0, im1, shape [0]): #Y-coordinate, row
261 \quad \text{im1\_homo=np. array } ((i, j, 1))262 mapped image = np . matmul(H, im1 homo)
263 mapped_image = np.rint (mapped_image/mapped_image [-1]) \# \text{Normalize}and round off to nearest integer
264 mapped_image = mapped_image . astype (int)
265 if (mapped image [0] > 0 and mapped image [1] > 0 and mapped image [0]\langle im3. shape [1] and mapped image [1] \langle im3. shape [0] \rangle :
266 blank_image [mapped_image [1], mapped_image [0] ] = im1 [j, i]
267
268 plt. imshow (blank image)
269 blank_image=cv2 . cvtColor ( blank_image , cv2 .COLOR_RGB2BGR)
270 cv2 . imwrite ( " output4 . jpg " , blank_image )
271
272 """ Task 2
273
274 Perform the same operations as done in task 1 but on custom images of your own
       .
275 """"
276
277 \text{ def get\_4\_points(n)}:
278 if n == 1:
279 #for the image
280 P=[1609, 866] #x1, y1
Q=[1437,2201] \#x2, y2R=[2919, 2270] \#x3, y3283 \qquad S=[2924,566] \#x4, y4284 X prime=P+Q+R+S
285 return np. array ([P,Q,R,S]), X_prime
286
287 if n == 2:
288 #for the image
P=[1939, 753]290 Q=[1890, 2275]R=[2717, 2235]292 \qquad S=[2702,1108]
```

```
293 X prime=P+Q+R+S
_{294} return np. array ([P,Q,R,S]), X_prime
295
296 if n == 3:
297 #for the image
P=[1860,925] #x1, y1
299 Q=[1491, 1979] \#x2, y2R=[2505, 2462] \#x3, y3301 \qquad S = [2929, 1162] #x4, y4
302 X prime=P+Q+R+S
303 return np. array ([P,Q,R,S]), X_prime
304
305 def get_cat_points ( ) :
306 #for the kittens
307 \qquad P\_dash = [0,0]308 \qquad Q\_dash=[0,1493]309 R_dash=[1376 ,1493]
310 \quad S \quad dsh = [1376 ,0]311 X=P_dash+Q_dash+R_dash+S_dash
312 return np. array ([P_dash, Q_dash, R_dash, S_dash ]),X
313
314 """Task 2.a"""
315
316 im1=cv2 . imread ( "/ content / drive /My Drive /hw2_Task1_Images/im1 . jpg " )
317 \text{ im1} = \text{cv2}.\text{cvtColor}(\text{im1}, \text{cv2}.\text{COLOR} BGR2RGB)
318
319 plt. figure ()
320 plt. imshow (im1)
321
322 \text{ cat}=cv2. imread ("/content/drive/My Drive/hw2_Task1_Images/naruto. png")
323 cat = cv2.cvtColor(cat, cv2.COLOR_BGR2RGB)
324 plt. figure ()
325 plt. imshow (cat)
326
327 \text{ P1}, X\_prime=get_4\_points (1)328 P_cat ,X=get_cat_points ( )
329 draw bbox(im1, P1)330 plt. figure ()
331 draw bbox( cat, P_cat)
332
333 H=Homography matrix (X, X prime)
334 print (H)
335
336 image_filled=get_mask_image ( im1 , P1)
337 projected image=Homography mapping2 (im1, cat, H, image filled)
338 plt.imshow (projected_image)
339 projected image=cv2.cvtColor ( projected image, cv2.COLOR_RGB2BGR)
340 \text{ cv2.} imwrite ("output21. jpg", projected image)
341
342 """Task 2. b"""
343
344 im1=cv2 . imread ( "/ content / drive /My Drive /hw2_Task1_Images/im2 . jpg " )
345 \text{ im1} = \text{cv2} \cdot \text{cvtColor} (\text{im1}, \text{cv2} \cdot \text{COLOR\_BGR2RGB})346
347 plt. figure ()
348 plt. imshow (im1)
349
350 cat=cv2. imread ("/content/drive/My Drive/hw2_Task1_Images/naruto. png")
```

```
351 \text{ cat} = \text{cv2.cvtColor} (\text{cat}, \text{cv2.COLOR\_BGR2RGB})352 plt. figure ()
_{353} plt.imshow (cat)
354
355 P1, X prime=get 4 points (2)356 P_{cat}, X=get\_cat\_points()357 draw bbox(im1, P1)358 plt. figure ()
359 draw bbox(cat, P_cat)
360
361 H=Homography matrix (X, X prime)
362 print (H)
363
364 image filled=get mask image (im1, P1)
365 projected_image=Homography_mapping2 ( im1 , cat ,H, image_filled )
366 plt.imshow (projected_image)
367 projected_image=cv2 . cvtColor ( projected_image , cv2 .COLOR_RGB2BGR)
368 cv2 . imwrite ( " output22 . jpg " , projected_image )
369
370 "" Task 2. c """
371
372 \text{ iml} = \text{cv2.imread} (\sqrt{\text{content}} / drive /My Drive /hw2 Task1 Images/im3. jpg ")
373 \text{ im1} = \text{cv2.} \text{cvtColor} (\text{im1, cv2.} \text{COLOR\_BGR2RGB})374
375 plt. figure ()
376 plt. imshow (im1)377
378 cat=cv2 . imread ( "/ content / drive /My Drive /hw2_Task1_Images/ naruto . png" )
379 \text{ cat} = \text{cv2.cvtColor}(\text{cat}, \text{cv2.COLOR} \text{BGR2RGB})380 plt. figure ()
381 plt. imshow (cat)
382
383 P1, X prime=get 4 points (3)384 P_cat, X=get\_cat\_points()385 draw_bbox( im1 , P1)
386 plt. figure ()
387 draw_bbox( cat , P_cat )
388
389 H=Homography matrix (X, X\_prime)390 print (H)
391
392 \text{ image } filled = get \text{mask } image ( \text{im1 }, P1)393 projected_image=Homography_mapping2 ( im1 , cat ,H, image_filled )
394 plt.imshow (projected_image)
395 projected image=cv2. cvtColor (projected image, cv2.COLOR RGB2BGR)
396 cv2 . imwrite ( " output23 . jpg " , projected_image )
397
398 """ Task 2 . d"""
399
_{400} im2=cv2.imread ("/content/drive/My Drive/hw2_Task1_Images/im2.jpg")
_{401} im2 = cv2. cvtColor (im2, cv2. COLOR BGR2RGB)
402
403 im1=cv2 . imread ( "/ content / drive /My Drive /hw2_Task1_Images/im1 . jpg " )
_{404} im1 = cv2.cvtColor(im1, cv2.COLOR_BGR2RGB)
405
406 im3=cv2 . imread ( "/ content / drive /My Drive /hw2_Task1_Images/im3 . jpg " )
407 \text{ im3} = \text{cv2} \cdot \text{cvtColor} (\text{im3}, \text{cv2} \cdot \text{COLOR\_BGR2RGB})408
```

```
409 P1, X1 = get\_4\_points(1)410 P2, X2 = get_4_points(2)411 P3, X3 = get 4 points (3)412
413 H<sub>1</sub>=Homography matrix (X2, X1)414 H2=Homography matrix (X3, X2)415 H=np \cdot \text{matmul}(H2, H1)416
_{417} blank image=np. zeros (im3. shape, dtype='uint8')
418 for i in range (0, im1, shape [1]) : #X-coordinate, col419 for j in range (0, \text{im1} \cdot \text{shape}[0]) : #Y-coordinate, row
_{420} im1_homo=np. array((i,j,1))_{421} mapped_image = np.matmul(H, im1_homo)
\mu_{422} mapped image = np . r in t (mapped image/mapped image [ - 1 ] \text{\#Normalize}}and round off to nearest integer
423 mapped_image = mapped_image . astype (int)
\text{if } (\text{mapped\_image } [0] > 0 \text{ and } \text{mapped\_image } [1] > 0 \text{ and } \text{mapped\_image } [0]\langle \text{im3} \cdot \text{shape}[1] \text{ and mapped\_image}[1] \rangle image [0]:
_{425} blank_image [mapped_image [1], mapped_image [0]] = im1 [j, i]
426
427 plt.imshow (blank_image)
428 projected image=cv2. cvtColor ( blank image, cv2. COLOR RGB2BGR)
429 cv2 . imwrite ( " output24 . jpg " , projected_image )
```
### 8 Code for trying out more than 4 corresponding points

Here we use more than 4 points for estimating the Homography. Midpoint of the line joining the 4 points have been considered as additional points. Hence we have 8 points. Since the matrix A is no longer a square matrix (16x8), we make use of pseudo-inverse (Python: np.linalg.pinv) to calculate A*−*<sup>1</sup> . Rest of the procedure is the same as task 1.

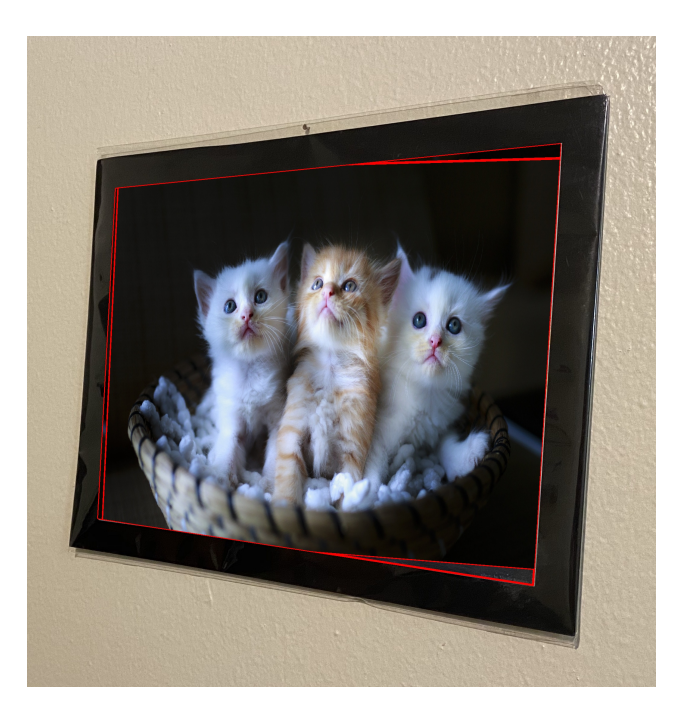

Figure 18: Projection of 1d onto 1a using 8 points.

```
_1 #task 1.a
2
3 im1=cv2 . imread ( "/ content / drive /My Drive /hw2_Task1_Images/ painting1 . jpeg " )
_4 im1 = cv2. cvtColor (im1, cv2. COLOR_BGR2RGB)
5 plt. imshow (im1)6
7 cat=cv2.imread ("/content/drive/My Drive/hw2_Task1_Images/kittens.jpeg")
s \text{ cat} = \text{cv2.cvtColor}(\text{cat}, \text{cv2.COLOR} \text{BGR2RGB})9 plt. imshow (cat)10
_{11} #for the image
12 \text{ P} = [295, 507] #x1, y1
13 \text{ Q} = [236, 1602] #x2, y2
_{14} R=[1680,1824] \#x3,y3
15 S=[1771,359] #x4, y4
16 T= [(P[0]+Q[0])/2,(P[1]+Q[1])/2] #x5, y5
17 \text{ U} = [(Q[0]+R[0]) / 2, (Q[1]+R[1]) / 2] #x6, y6
18 V=[(R[0]+S[0])/2,(R[1]+S[1])/2] #x7, y7
19 W=[(S[0]+P[0])/2,(S[1]+P[1])/2] #x8,y8
20
21 \# for the kittens
22 P_dash = [0,0] #x1 ', y1 '
23 Q dash = [0,1125] \#x2', y2'
24 R_dash = [1920, 1125] #x3<sup>'</sup>, y3<sup>'</sup>
25 S_dash = [1920, 0] #x4<sup>'</sup>, y4<sup>'</sup>
26 #extra points
```

```
27 T_dash = [(P_{\text{dash}}[0]+Q_{\text{dash}}[0]) / 2, (P_{\text{dash}}[1]+Q_{\text{dash}}[1]) / 2] #x5', y5'
28 U dash=[(Q_dash[0]+R_dash[0]) /2 , (Q_dash[1]+R_dash[1]) /2] #x6 ', y6 '
29 V_dash=[(R_dash[0]+ S_dash[0]) /2, (R_dash[1]+ S_dash[1]) /2] #x7', y7'
30 W_dash=[(S_dash [0]+P_dash [0]) ]/2,(S_dash [1]+P_dash [1] )/2] #x8', y8'
31
32 \text{ #draw} bounding box to check correctnes of the points
33 \text{ im1 points}=np \text{ . array } ([P,Q,R,S])34 \text{ im1 points} reshape = im1 points reshape (( -1, 1, 2) )35 \text{ color} = (255, 0, 0)36 im1 bbox = cv2 . p olylines (im1, [ im1 points reshape ], isClosed=True, color=color ,
      thickness = 5)
37 plt. axis('off')38 plt. imshow (im1 bbox)
39
40 #draw bounding box to check correctnes of the points
41 kittens_points=np . array ( [ P_dash , Q_dash , R_dash , S_dash ] )
42 kittens_points_reshape = kittens_points reshape ((-1, 1, 2))43 \text{ color} = (255, 0, 0)44 kittens_bbox = cv2. polylines (cat, [kittens_points_reshape], isClosed=True,
      color=color, thickness = 5)
45 plt. axis ('off')
46 plt. imshow (kittens bbox)
47
48 X=P+Q+R+S+T+U+V+W #build the X vector X=[x1, y1, x2, y2, x3, y3, x4, y4, x5, y5, x6,y6 , x7 , y7 , x8 , y8 ]
49 X_prime=P_dash+Q_dash+R_dash+S_dash+T_dash+U_dash+V_dash+W_dash #build the X
       ' vector X'=[x1', y1', x2', y2', x3', y3', x4', y4', x'5, y'5, x'6, y'6, x'7, y'7, x'8, y' 8 ]
50 X_prime
51
52 \text{ #}initialize matrices for A and H
_{53} A = np. zeros ((16, 8))_{54} H = np. ones ((3,3))55
56 C_prime=X_prime
57 C=X
58
59 \# find the A matrix
60 for i in range (0, 8):
61 A[2* i ,0] = C[2* i ]
62 A[2* i, 1]=C[2* i+1]
63 A[2<sup>*</sup> i ,2]=1
64 A[2* i +1,3]=C[2* i]
65 A[2* i +1,4]=C[2* i +1]
66 A[2* i +1,5]=1
67 A[2^*i, 6] = C[2^*i]^*C prime [2^*i]68 A[2* i +1,6]=C[2* i ]* C_prime [2^* i +1]
69 A[2^*i, 7] = (C[2^*i + 1]^*C \text{ prime } [2^*i])70 A[2* i +1,7]=(C[2* i +1]*C_prime [2* i +1])
71 \text{ A}[:,6:] = -\text{A}[:,6:]72 A
73
74 \text{ } \#B = (A^{\frown} -1)C prime
75 B=np. dot (np. linalg. pinv(A), C_prime)
76
77 #reshape the B vector to form the H matrix
_{78} H[0,0]=B[0]
79 \text{ H} [0,1] = B [1]
```

```
80 H[0,2]=B[2]_{81} H[1,0]=B[3]
82 H[1,1]=B[4]83 H[1,2]=B[5]_{84} H[2,0]=B[6]
85 H[2,1]=B[7]86 \text{ H} [2,2]=187 H
88
89 \# project the kitten image onto the painting
90
91 #build a mask image so as to make sure the proejcted image (domain) doesn't
       exceed the range image
92 new image = np . zeros (im1 . shape , dtype='uint8')
93 \text{image\_filled} = \text{cv2}. fill P o ly (new_image, \text{min\_points\_reshape}), (255, 255, 255))
94 plt.imshow (image_filled)
95
96 #rows are the y-coordinates and columns are the x-coordinates
97 for i in range (im1. shape [1]): #X-cordinate
98 for j in range (\text{im1} \cdot \text{shape}[0]) : \#Y-coordinate
99 if any \langle image_filled [j][i]) > 0: #check only for pixels within the
       mask image
100 X_domain=np . array ((i, j, 1)) #get the homogenous coordinate of
        frame
101 X range = np . matmul(H, X domain) #perform homography
X_{range} = np \cdot \text{rint} (X_{range} / X_{range} [2]) #divide by the third element
         and round-off the value
X_{range} = X_{range}. astype (int) #convert the matrix to int
\text{#check} if the mapped pixels lie within the cat's image size
\inf (X \text{ } range [0] < \text{cat }.\text{shape}[1] \text{ and } X \text{ } range [1] < \text{cat }.\text{shape}[0]) :106 #replace the frame pixels with corresponding cat pixels
\text{Im1} \left[ \begin{array}{c} j \end{array} \right] \left[ \begin{array}{c} i \end{array} \right] = \text{cat} \left[ \begin{array}{c} X \_ \text{range} \left[ \begin{array}{c} 1 \end{array} \right] \right] \left[ \begin{array}{c} X \_ \text{range} \left[ \begin{array}{c} 0 \end{array} \right] \right]108
_{109} plt.imshow (im1)
110 cv2 . imwrite ( " task1 . jpg " , im1 )
```